## Using the Announcements Forum

In each, individual Moodle course, you will find a forum called "Course Announcements." Often, it is also labeled with the year and semester.

Every post a teacher makes in the Course Announcements forum is emailed to the entire class. Students cannot post to this forum, but they can read posts there. In this sense, it may be better than email, even through Moodle, especially at the start of a semester when a teacher sends out introductory information, but the drop/add period is still active. Students who enroll late will have missed emails sent before they enrolled, but can find copies of them in the Announcements Forum.

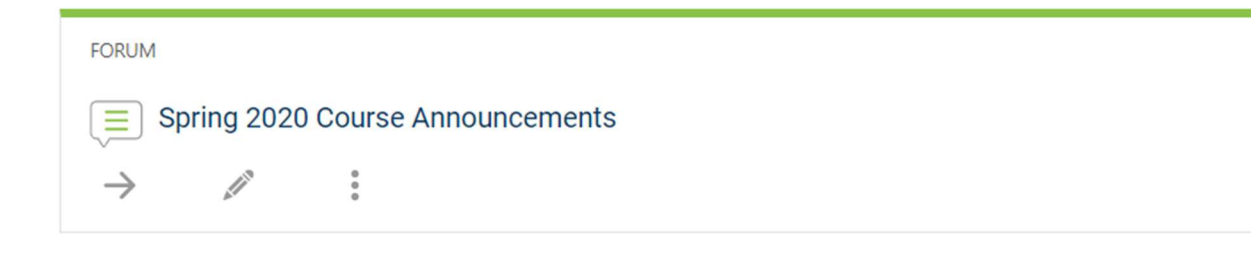

Each post to the Course Announcements forum is on hold for a 15 minute delay period, during which it can be edited. If you want to send it immediately, check "Send forum post notifications with no editingtime delay" below the message content field.